# Homework 6: Turing Machine Variants

### CSE 30151 Fall 2020

#### Due Friday, 2020/10/16 at 5:00pm

### Instructions

- Create a PDF file (or files) containing your solutions. You can write your solutions by hand, but please scan them into a PDF.
- Please name your PDF file(s) as follows to ensure that the graders give you credit for all of your work:
	- If you're making a complete submission, name it  $netid$ -hw6.pdf, where netid is replaced with your NetID.
	- If you're submitting some problems now and want to submit other problems later, name it  $netid$ -hw6-123.pdf, where 123 is replaced with the problem numbers you are submitting at this time.
- Submit your PDF file(s) in Sakai. Don't forget to click the Submit button!

## Problems

- 1. Doubly infinite tapes [Problem 3.11]. A Turing machine with a doubly infinite tape is like a TM as defined in the book, but with a tape that extends infinitely in both directions (not just to the right). Initially, the head is at the first symbol of the input string, as usual, but there are infinitely many blanks to the left. Show how, given a TM with doubly infinite tape, to construct an equivalent standard TM. An implementation description in the style of Proof 3.13 is fine, and it's also fine to use any results proved in the book or in class.
- 2. Queue automata A queue automaton  $(QA)$  is like a pushdown automaton except it has a queue instead of a stack. (See Sipser, Problem 3.14, for a lengthier description.) The queue is initially empty. If the current state is  $q$ , with remaining input  $aw$  (where  $a \in \Sigma \cup \{\varepsilon\}$  and  $w \in \Sigma^*$ ) and queue xs (where  $x \in \Gamma \cup \{\varepsilon\}$  and  $s \in \Gamma^*$ ) and  $\delta(q, a, x)$  contains  $(r, y)$ , then the QA can move to state  $r$ , with remaining input  $w$  and queue  $sy$  (not  $ys!$ ).

For example, here's a QA that recognizes the language  $\{a^n b^n c^n \mid n \ge 0\}$ :

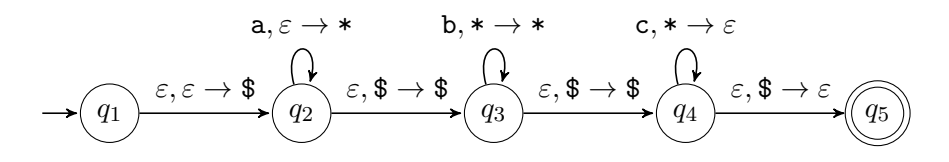

Show that any TM M can be converted into an equivalent QA P.

(a) Suppose that M's tape is  $t_1t_2 \cdots t_n$   $\ldots \ldots$ , where each  $t_i \in \Gamma$ , and the head is at position  $h$ . How would you represent this using a queue? Write a fragment of a QA that initializes the queue to M's start configuration (tape contains w and head is at the leftmost position).

Now consider a single one of M's transitions,  $\delta(q, a) = (r, b, d)$ , where  $d \in$  ${L, R}$ . Show how to simulate this transition in P, in three parts:

- (b) Write a fragment of a QA that simulates reading symbol a and writing symbol b, without moving the head.
- (c) Write a fragment of a QA that simulates moving the head left. Remember that the head cannot move past the left end of the tape.
- (d) Write a fragment of a QA that simulates moving the head right. Remember that the tape has blank symbols ( ) going infinitely to the right.
- 3. Brain fun. This problem is about a programming language known as  $\mathcal{P}''$  in polite company.[1](#page-1-0) It was invented in 1964, in one of the foundational papers about structured programming, to show that we don't need goto.

Let  $\Gamma = \{a_0, \ldots, a_{n-1}\}\$  and  $\Sigma \subseteq \Gamma \setminus \{a_0\}$ . A  $\mathcal{P}''$  program works on a singlyinfinite tape like a Turing machine. Each cell contains a symbol from Γ. The tape is initialized to an input string over  $\Sigma$ , followed by infinitely many  $a_0$ 's. The head starts at the leftmost cell. Then a sequence of commands is executed sequentially. The possible commands are as follows:

- < Move the head to the left if possible; do nothing otherwise.
- > Move the head to the right.
- + Increment the symbol under the head:  $a_0$  becomes  $a_1, a_1$ becomes  $a_2$ , and so on;  $a_{n-1}$  becomes  $a_0$ .
- Decrement the symbol under the head:  $a_{n-1}$  becomes  $a_{n-2}$ ,  $a_{n-2}$  becomes  $a_{n-3}$ , and so on;  $a_0$  becomes  $a_{n-1}$ .
- [  $cmds$  ] Like a while loop: while the symbol under the head is not  $a_0$  do *cmds*. These loops can be nested.

<span id="page-1-0"></span><sup>1</sup> https://bit.ly/pprimeprime

When the program finishes, if the symbol under the head is not  $a_0$ , the program accepts the input string; otherwise it rejects.

For example, the following program (with  $\Sigma = \{a_1, \ldots, a_{n-1}\}\)$  recognizes the language  $\{a_i a_j w \mid i + j \neq n, w \in \Sigma^*\}$ :

 $[->+<-]$ 

That's equivalent to the following pseudocode:

```
while \text{tape}[\text{head}] \neq 0 do
tape[head] == 1 \pmod{n}head += 1tape[head] += 1 \pmod{n}head == 1head += 1return \text{tape}[\text{head}] \neq 0
```
Choose one of the following problems. If you do more than one, you'll get credit for the best one.

- (a) Describe how to compile any  $\mathcal{P}''$  program P into the formal description of a Turing machine  $M_P$  equivalent to P. The input to  $M_P$  would be a string  $w \in \Sigma^*$ , and it should accept iff P accepts w. It should be a standard single-tape TM, but you can use S ("stay") actions.
- (b) Give an implementation description of a multitape Turing machine that can interpret any  $\mathcal{P}''$  program. The input would be a string  $P\#w$ where  $P$  is a  $\mathcal{P}''$  program and  $w$  is an input string, and it should accept iff  $P$  accepts  $w$ .
- (c) Much harder: Describe how to translate any Turing machine M into a  $\mathcal{P}''$  program  $P_M$  equivalent to M.